# A Guide to CSS Support in Email

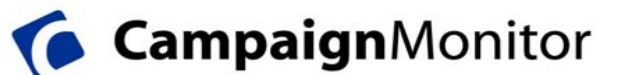

## The <style> element

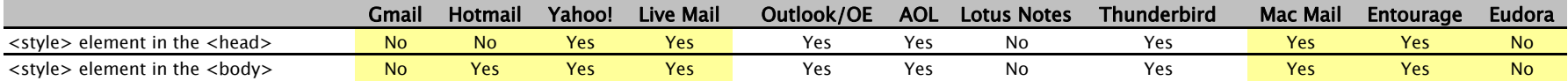

#### The <link> element

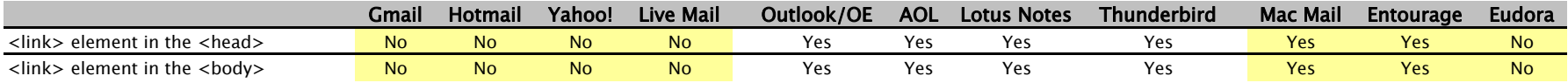

### CSS Selectors

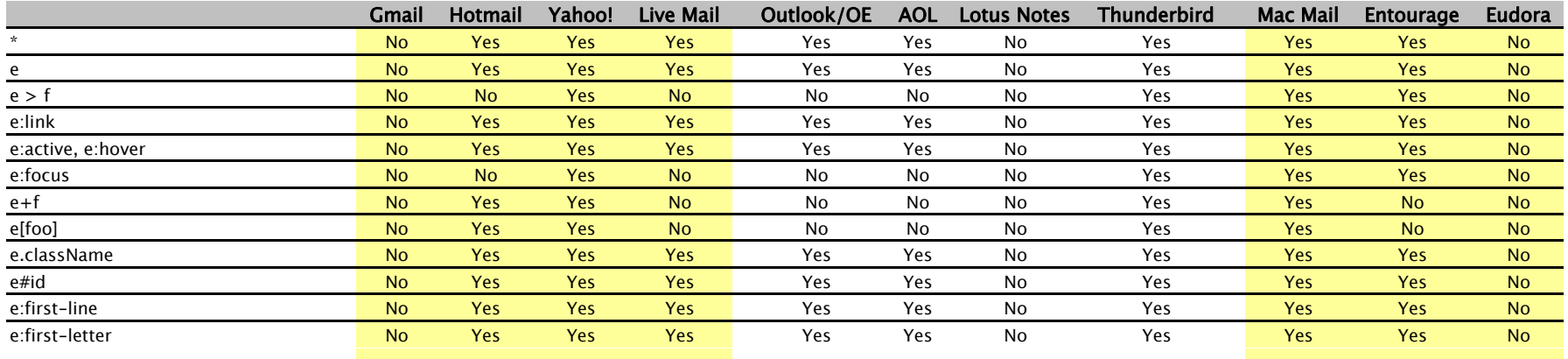

# CSS Properties

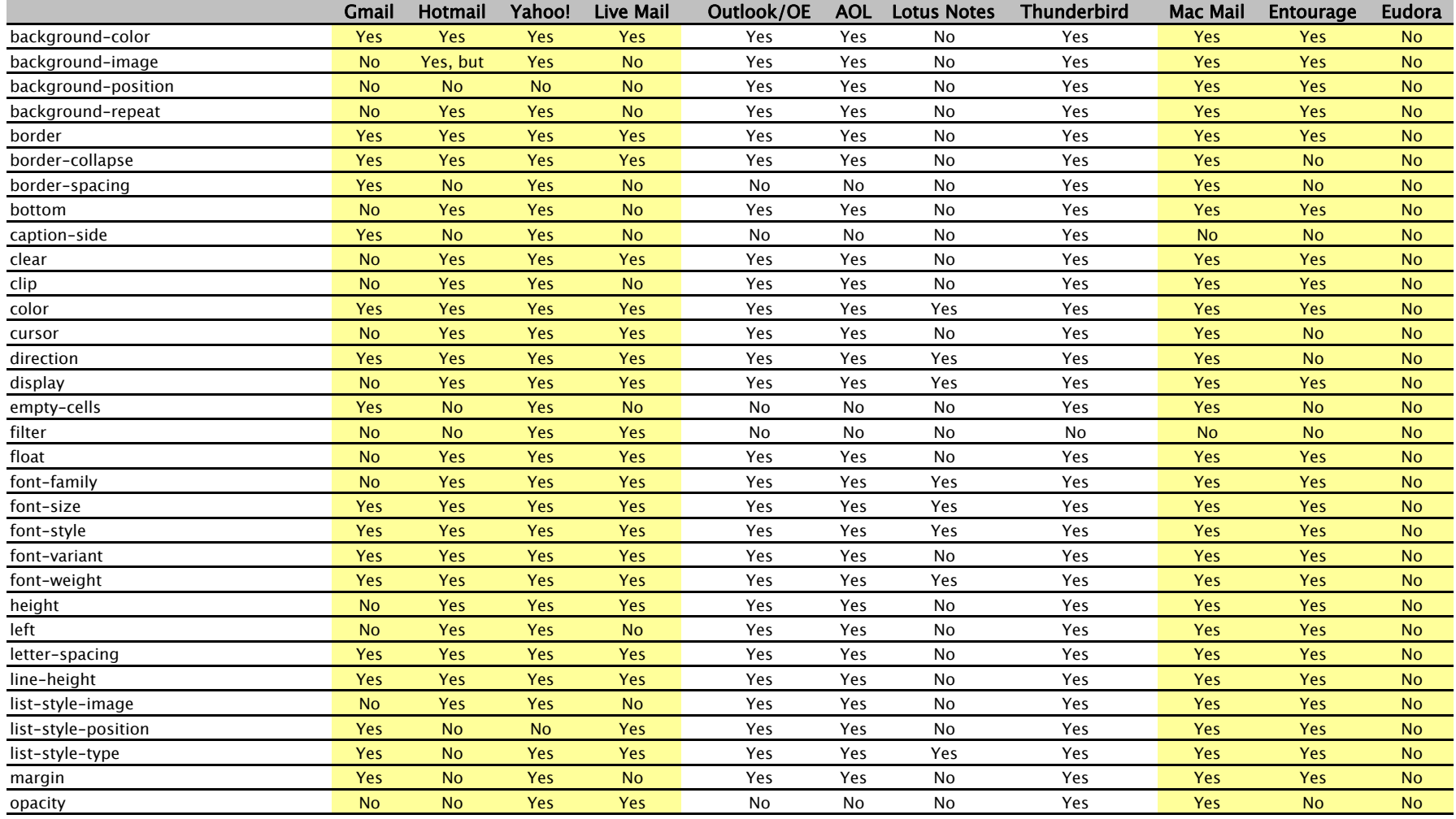

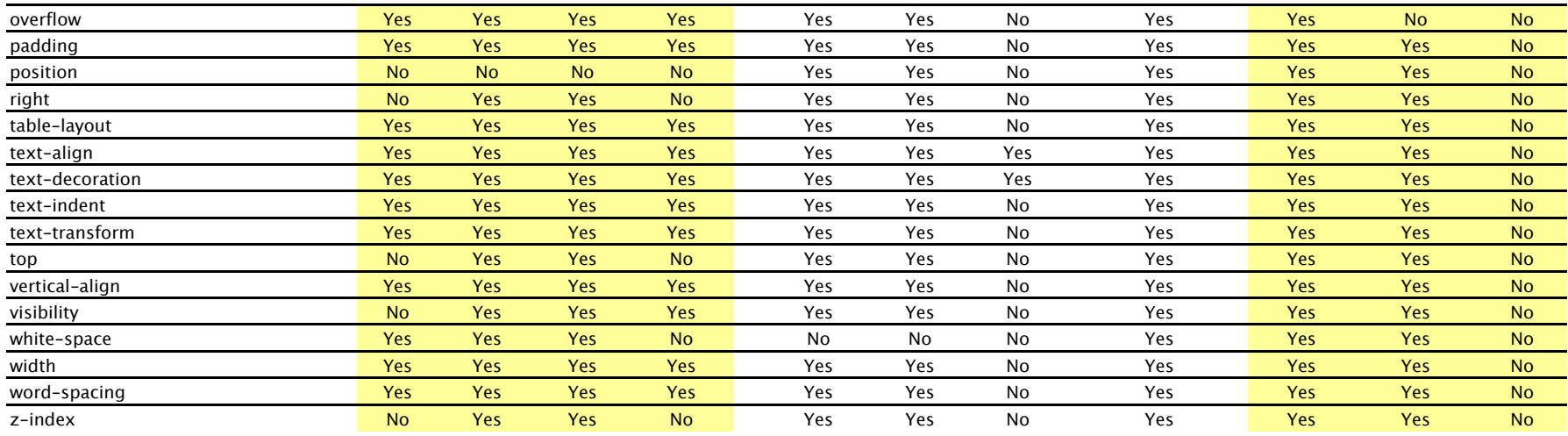